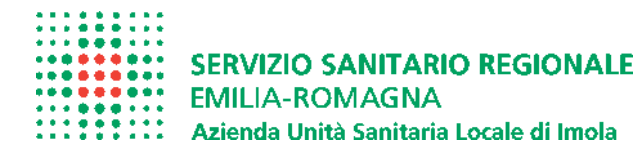

Allegato alla comunicazione n.4196 del 03.02.2010

## **ISTRUZIONI PER LA COMUNICAZIONE DELLA ASSENZA DURANTE LE FASCE DI REPERIBILITA' DELLA MALATTIA**

Il dipendente assente per malattia, che abbia necessità di allontanarsi dal proprio domicilio durante le fasce di reperibilità (dalle 9 alle 13 e dalle 15 alle 18 di tutti i giorni, compresi festivi e non lavorativi) deve darne preventiva comunicazione all'Azienda: a decorrere **dal 4 febbraio 2010**, il dipendente effettua la segnalazione chiamando un sistema di registrazione telefonica attivo al n. di telefono **0542 662180**

## **ISTRUZIONI PER LA REGISTRAZIONE DELLA CHIAMATA**

Il/la dipendente deve procurarsi il proprio numero di **matricola** (e' segnato sul badge marcatempo, sul cedolino dello stipendio,…) e chiamare, con telefono fisso o con cellulare, il numero **0542 662180**

## **PRIMA FASE**

Una voce registrata avverte che si e' in collegamento col sistema automatico dell'Azienda Sanitaria di Imola e invita a restare collegati fino alla conclusione della procedura automatizzata,

la voce registrata chiede di: **digitare il numero di matricola**

se il sistema ha riconosciuto il numero immediatamente la stessa voce dà lettura del numero digitato cifra per cifra

se il numero coincide con la matricola **confermare digitando il tasto 1**

se il numero NON coincide con la matricola voluta premere 2 e attendere istruzioni, perchè consente di digitare nuovamente la matricola

segue ora una **SECONDA FASE** in cui la voce registrata propone in sequenza 4 domande alle quali occorre dare risposta vocale e confermare premendo il tasto # sulla tastiera del telefono. In pratica viene chiesto:

- 1. di dettare il **nome e cognome** del dipendente assente, e alla fine premere il tasto **#**
- 2. di dettare **il giorno (o le giornate)** in cui il dipendente si assenta dal domicilio, durante le fasce di reperibilità della malattia, e alla fine premere il tasto **#**
- 3. di dettare **l'orario** di assenza dal domicilio, e alla fine premere il tasto **#**
- 4. di dettare **il motivo della assenza** *(per es. per andare all'ambulatorio del medico, per terapia fisica, …)*, e alla fine premere il tasto **#**

A questo punto la segnalazione e' completata e la voce registrata dà conferma della registrazione. Il messaggio depositato e' registrato vocalmente e conservato in forma AUDIO

**ATTENZIONE!!! E' importante terminare la registrazione di tutte le 4 domande ed attendere il messaggio di conferma. Se la registrazione viene interrotta prima della conferma finale, il sistema NON registra l'intera chiamata.**